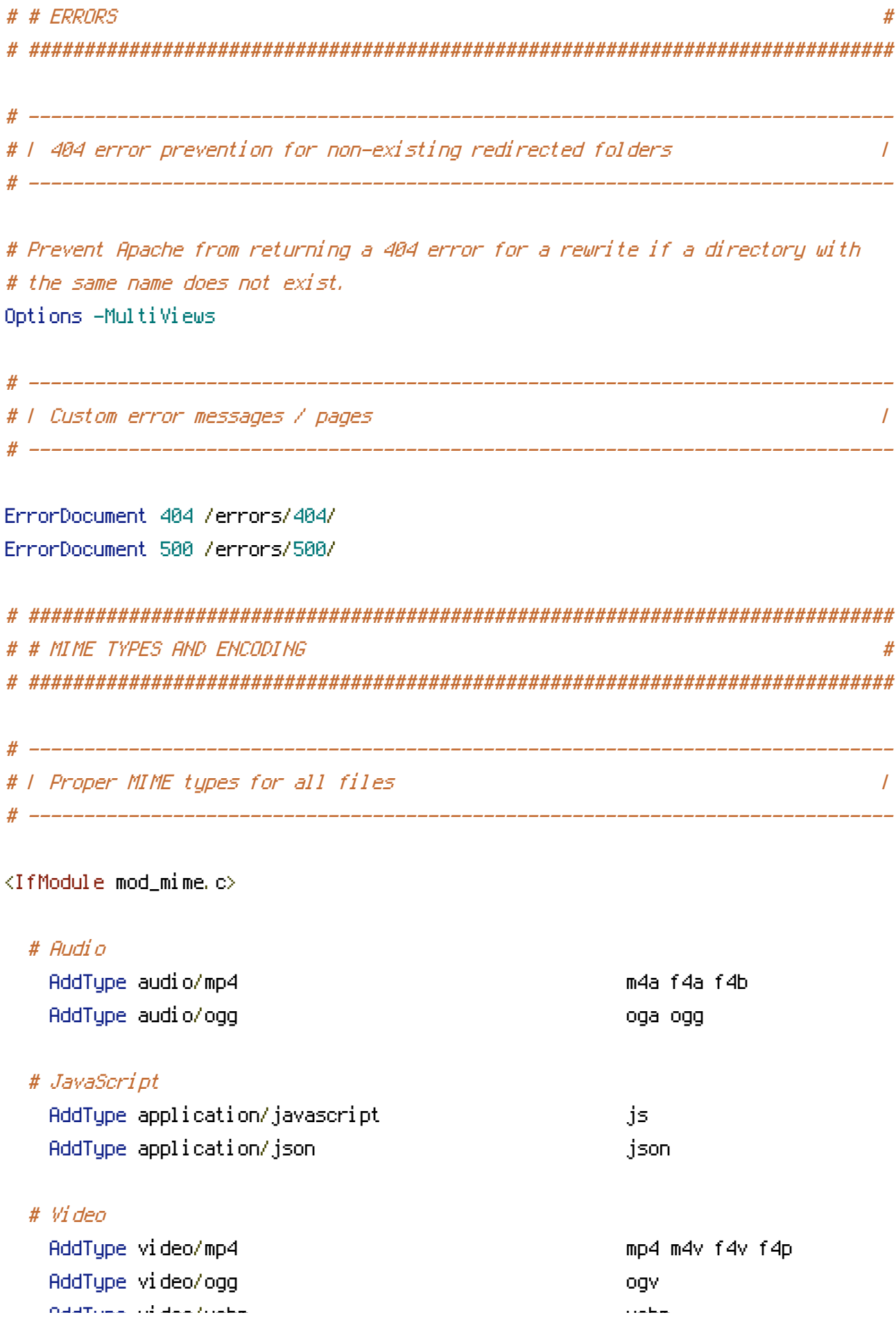

# ##############################################################################

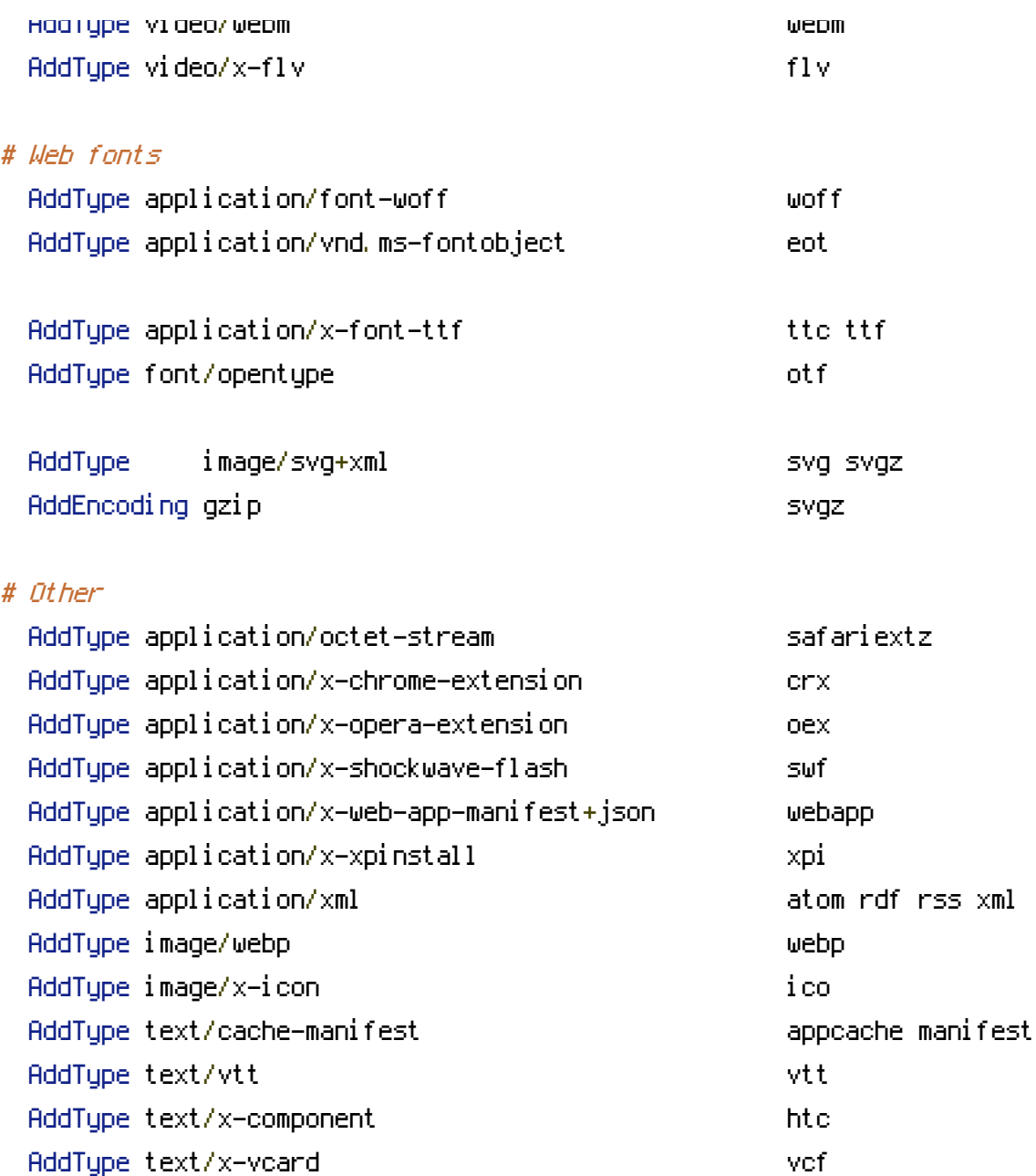

## </IfModule>

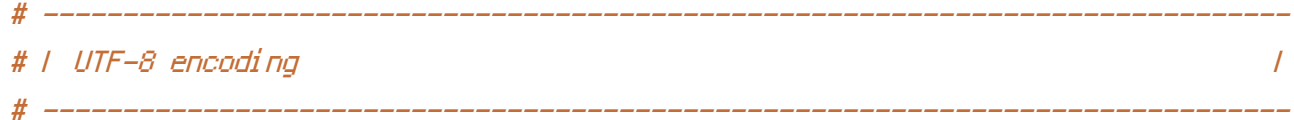

# Use UTF-8 encoding for anything served as `text/html` or `text/plain`. AddDefaultCharset utf-8

## # Force UTF-8 for certain file formats.

<IfModule mod\_mime.c>

AddCharset utf-8 .atom .css .js .json .rss .vtt .webapp .xml

</IfModule>

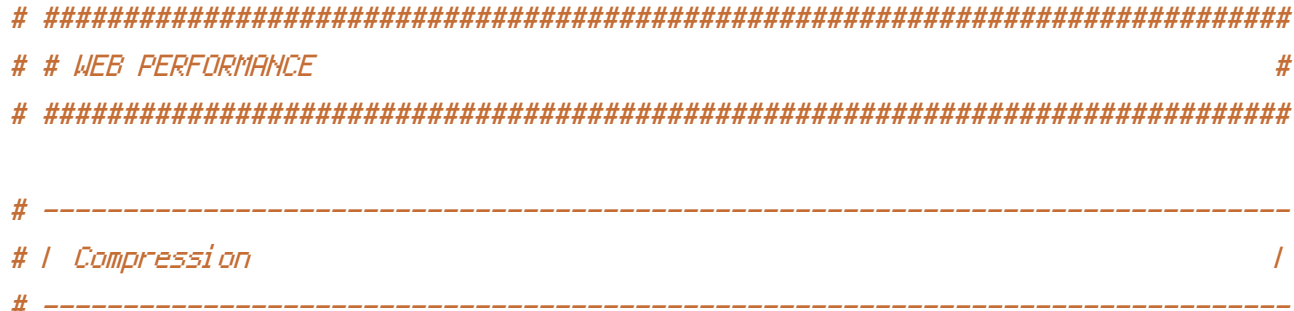

<IfModule mod\_deflate.c>

```
# Compress all output labeled with one of the following MIME-types.
    <IfModule mod_deflate.c>
        AddOutputFilterByType DEFLATE application/javascript \
                                      application/json \
                                       application/atom+xml \
                                       application/rss+xml \
                                       application/xml \
                                      image/svg+xml \
                                      image/x-icon \
                                      text/css \
                                      text/html \
                                      text/plain \
                                      text/xml
    </IfModule>
</IfModule>
# ------------------------------------------------------------------------------
```
# Since we're sending far-future expires headers (see below), ETags can

# ------------------------------------------------------------------------------

# | ETag removal |

# be removed.

# `FileETag None` is not enough for every server.

<IfModule mod\_headers.c> Header unset ETag

</IfModule>

# | Expires headers (for better cache control) |

# The following expires headers are set pretty far in the future. If you don't # control versioning with filename-based cache busting, consider lowering the # cache time for resources like CSS and JS to something like 1 week.

# ------------------------------------------------------------------------------

# ------------------------------------------------------------------------------

<IfModule mod\_expires.c>

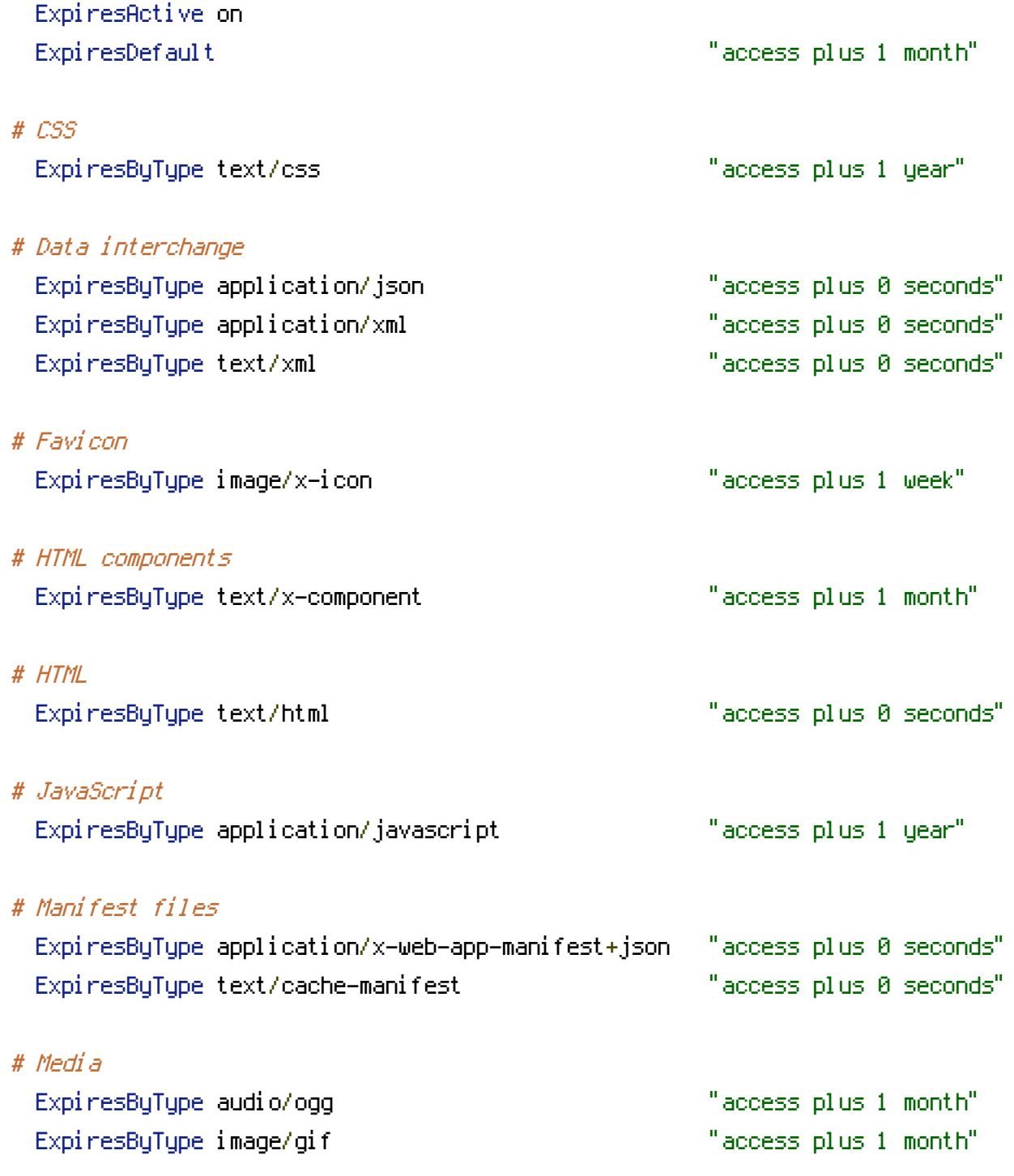

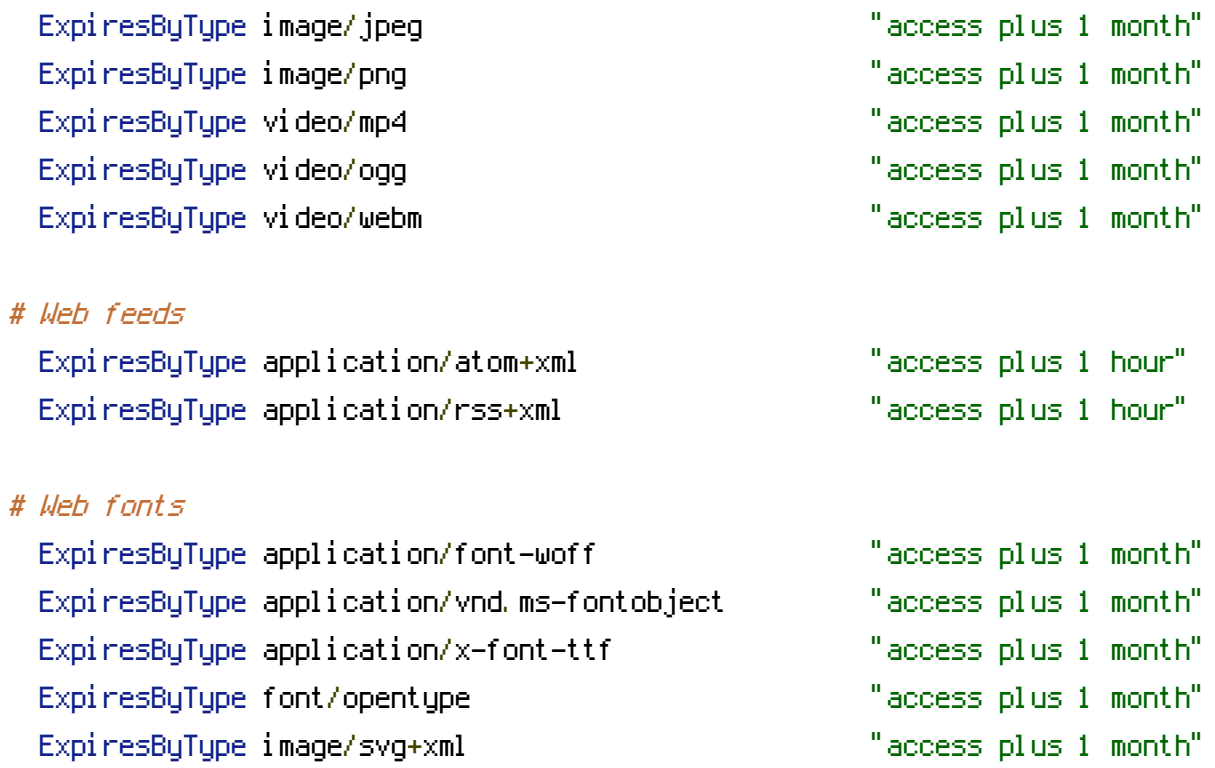

## </IfModule>

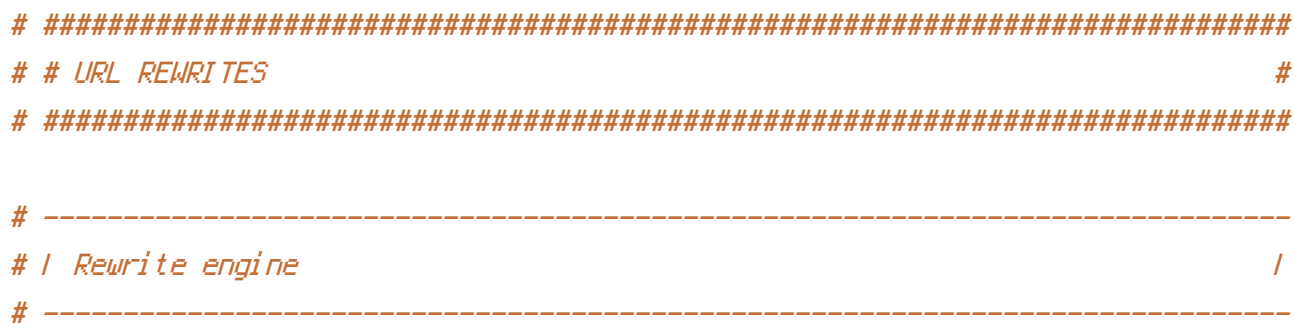

# Turning on the rewrite engine and enabling the `FollowSymLinks` option is # necessary for the following directives to work.

# If your web host doesn't allow the `FollowSymlinks` option, you may need to # comment it out and use `Options +SymLinksIfOwnerMatch` but, be aware of the # performance impact.

# Also, some cloud hosting services require `RewriteBase` to be set.

## <IfModule mod\_rewrite.c>

- Options +FollowSymlinks
- # Options +SymLinksIfOwnerMatch RewriteEngine On
- # RewriteBase /

```
</IfModule>
```

```
# ------------------------------------------------------------------------------
# | Secure Sockets Layer (SSL) |
# ------------------------------------------------------------------------------
<IfModule mod_rewrite.c>
  RewriteCond %{HTTPS} !=on
  RewriteRule ^ https://%{HTTP_HOST}%{REQUEST_URI} [R=301]
</IfModule>
# ------------------------------------------------------------------------------
# | HTTP Strict Transport Security (HSTS) |
# ------------------------------------------------------------------------------
<IfModule mod_headers.c>
   Header set Strict-Transport-Security "max-age=16070400"
</IfModule>
# ------------------------------------------------------------------------------
# | Outdated routes
# ------------------------------------------------------------------------------
<IfModule mod_rewrite.c>
   # Replace `projects` with `experiments`:
   RewriteRule ^projects/(.*)$ /experiments/$1 [R=301]
   # Remove year and month:
   RewriteRule ^articles/\d{4}/\d{2}/([a-z].*)$ /articles/$1 [R=301,L]
   RewriteRule ^experiments/\d{4}/\d{2}/([a-z].*)$ /experiments/$1 [R=301,L]
</IfModule>
```